#### Scope, Function Calls and Storage Management

Angelo Gargantini

capitolo 7 del **Mitchell** 

# **Topics**

- Block-structured languages and stack storage
- In-line Blocks
	- activation records
	- storage for local, global variables
- First-order functions
	- parameter passing
	- tail recursion and iteration
- Higher-order functions
	- deviations from stack discipline
	- $-$  language expressiveness  $\Rightarrow$  implementation complexity

## Block-Structured Languages

• Nested blocks, local variables

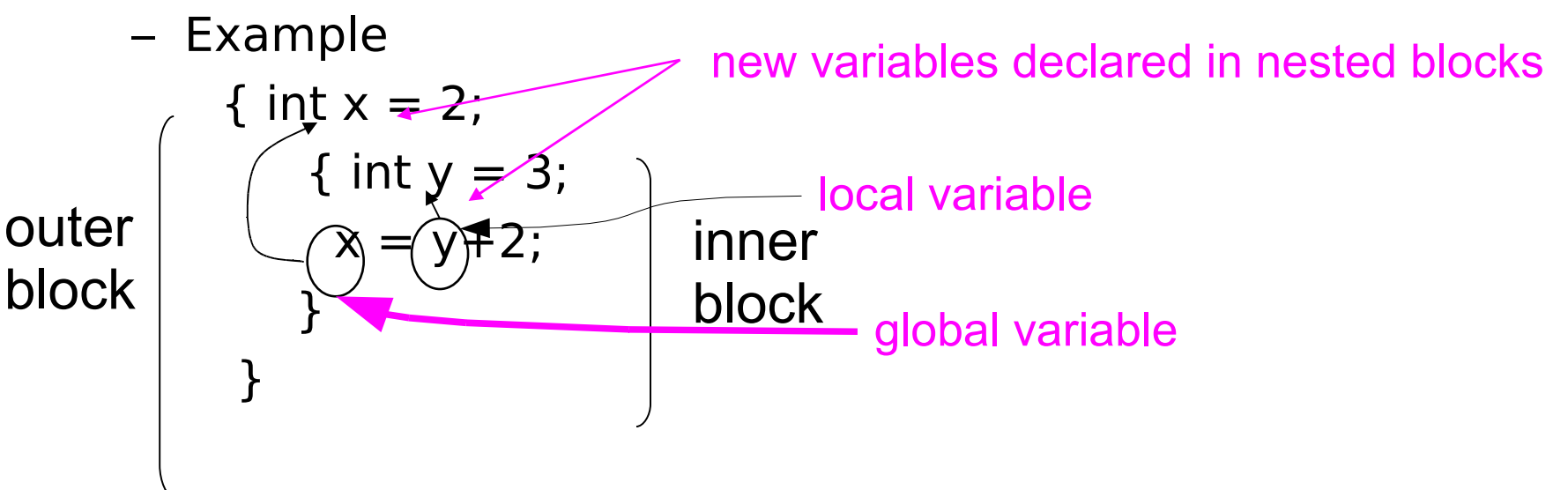

– Storage management

- Enter block: allocate space for variables
- Exits block: some or all space may be deallocated

# Examples

- Blocks in common languages
	- $C/c$ ++/Java { ... }
	- Algol begin … end
	- ML let … in … end
- Two forms of blocks
	- In-line blocks
	- Blocks associated with functions or procedures
- Topic: block-based memory management, access to local variables, parameters,global vars
- It allows **recursive functions**

## Simplified Machine Model

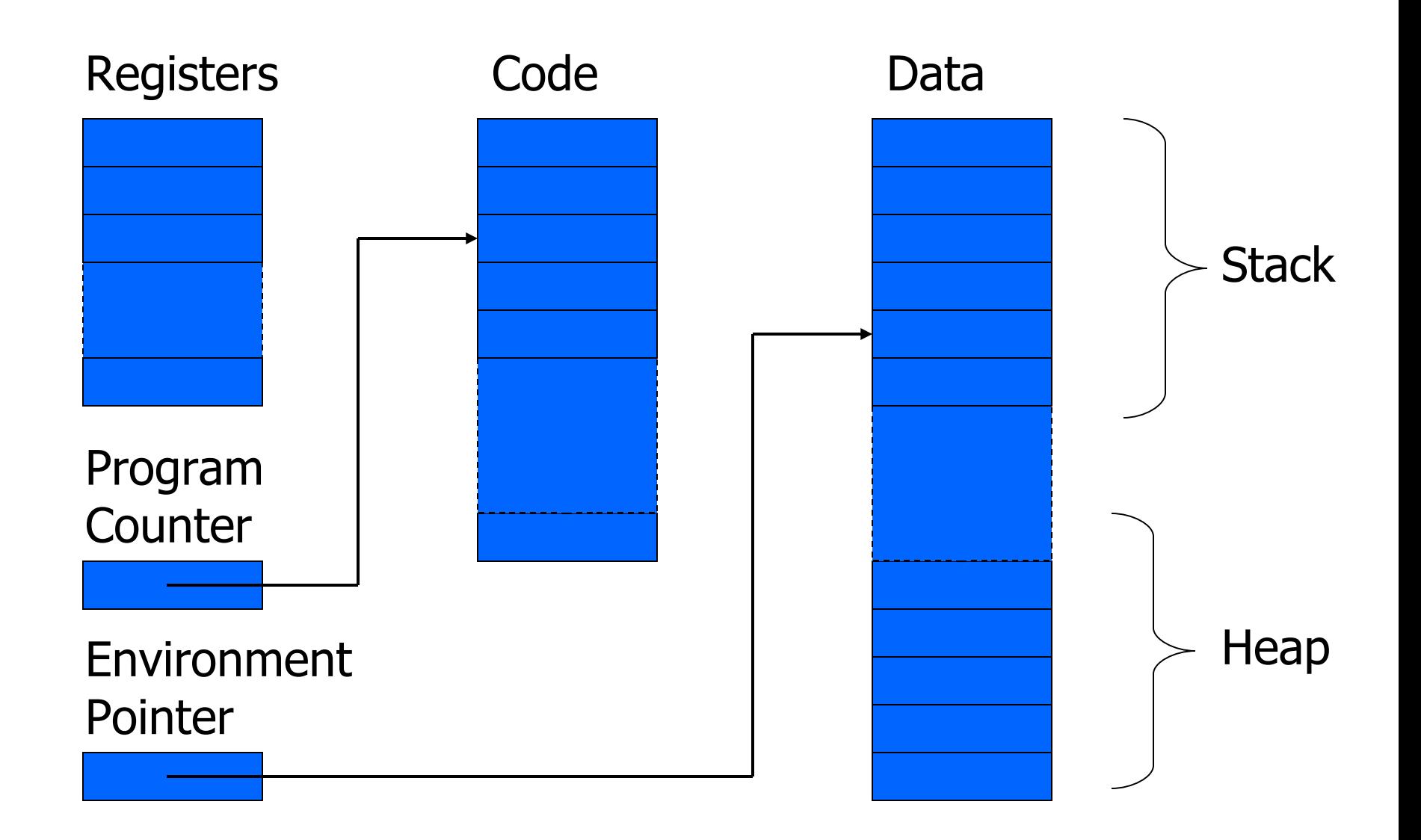

# Interested in Memory Mgmt Only

- Registers, Code segment, Program counter
	- Ignore registers
	- Details of instruction set will not matter
- Data Segment
	- Stack contains data related to block entry/exit
	- Heap contains data of varying lifetime
	- **Environment pointer** points to current stack position
		- Block entry: add new activation record to stack
		- Block exit: remove most recent activation record

## Some basic concepts

- Scope
	- Region of program text where declaration is visible
- Lifetime
	- Period of time when location is allocated to program

$$
\{ \text{ int } x = ... ;
$$
\n
$$
\{ \text{ int } y = ... ;
$$
\n
$$
\{ \text{ int } x = ... ;
$$
\n
$$
\} ;
$$
\n
$$
\} ;
$$
\n
$$
\} ;
$$

- Inner declaration of x hides outer one.
- Called "hole in scope"
- Lifetime of outer x includes time when inner block is executed
- Lifetime ≠ scope
- Lines indicate "contour model" of scope.

## In-line Blocks

- Activation record
	- Data structure stored on run-time stack
	- Contains space for local variables
- Example

```
\{ int x=0;int y=x+1;
{ int z=(x+y)*(x-y);
\vert \};
};
```
Push record with space for x, y Set values of x, y Push record for inner block Set value of z Pop record for inner block Pop record for outer block

May need space for variables and intermediate results like  $(x+y)$ ,  $(x-y)$ 

# Activation record for in-line block

#### Control link

Local variables

Intermediate results

#### Control link

Local variables

Intermediate results

Environment Pointer

#### • Control link

- pointer to previous record on stack
- Push record on stack:
	- Set new control link to point to old env ptr
	- Set env ptr to new record
- Pop record off stack
	- Follow control link of current record to reset environment pointer

# Example

```
\{ int x=0;
  int y=x+1;
     { int z=(x+y)*(x-y); };
};
```
Push record with space for x, y (set control link  $=$  old env pointer, set env pointer ) Set values of x, y Push record for inner block Set value of z Pop record for inner block (set env pointer to control link) Pop record for outer block

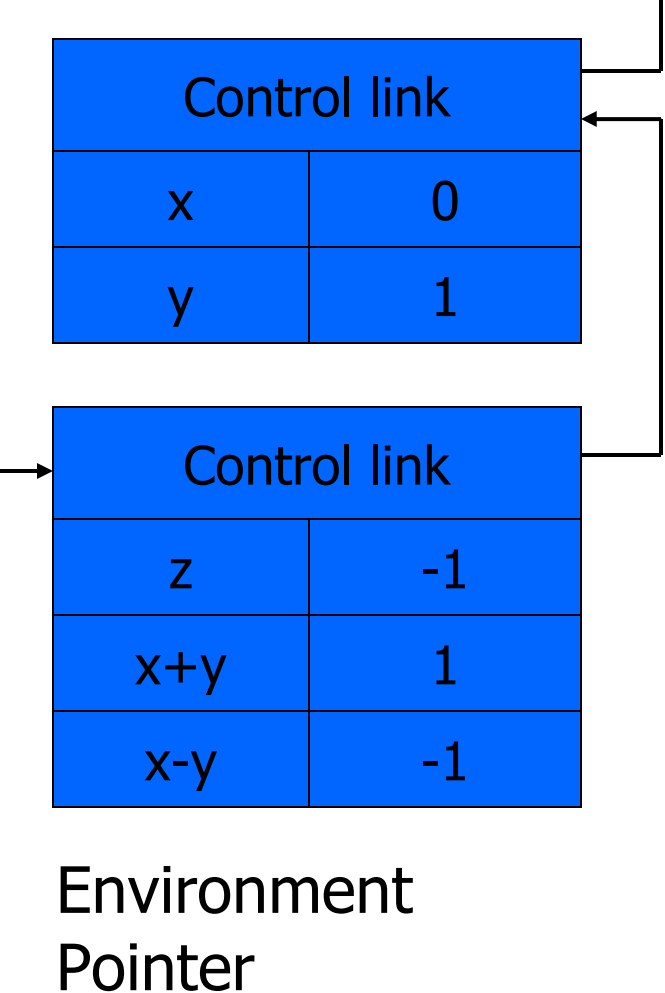

# Scoping rules

- Global and local variables
	- x, y are local to outer block
	- z is local to inner bock
	- x, y are global to inner block

```
\{ int x=0;
  int y=x+1;
     { int z=(x+y)*(x-y);
       };
};
```
#### ◆ Static scope

- global refers to declaration in closest enclosing block
- ◆ Dynamic scope
	- global refers to most recent activation record

These are same until we consider function calls.

#### Esercizio 7.1

# Functions and procedures

- Syntax of procedures (Algol) and functions (C) procedure P (<pars>) <type> function f(<pars>) begin { <local vars> <local vars> <proc body> <function body> end;  ${}_{\text{end}}$ ;
- Activation record must include space for
	- parameters
	- return address
	- return value (and intermediate result)
- location to put return value on function exit

# Activation record for function

#### Control link Return address

Return-result addr

**Parameters** 

Local variables

Intermediate results

Environment Pointer

#### • Return address

- Location of code to execute on function return
- Return-result address
	- Address in activation record of calling block to receive return address
- Parameters
	- Locations to contain data from calling block

# Example

#### Control link

Return address

Return result addr

**Parameters** 

Local variables

Intermediate results

Environment Pointer

• Function

 $fact(n) = if n \leq 1 then 1$ 

else n \* fact(n-1)

- Return result address
	- location to put fact(n)
- Parameter
	- set to value of n by calling sequence
- Intermediate result
	- locations to contain value of fact(n-1)

# Function call

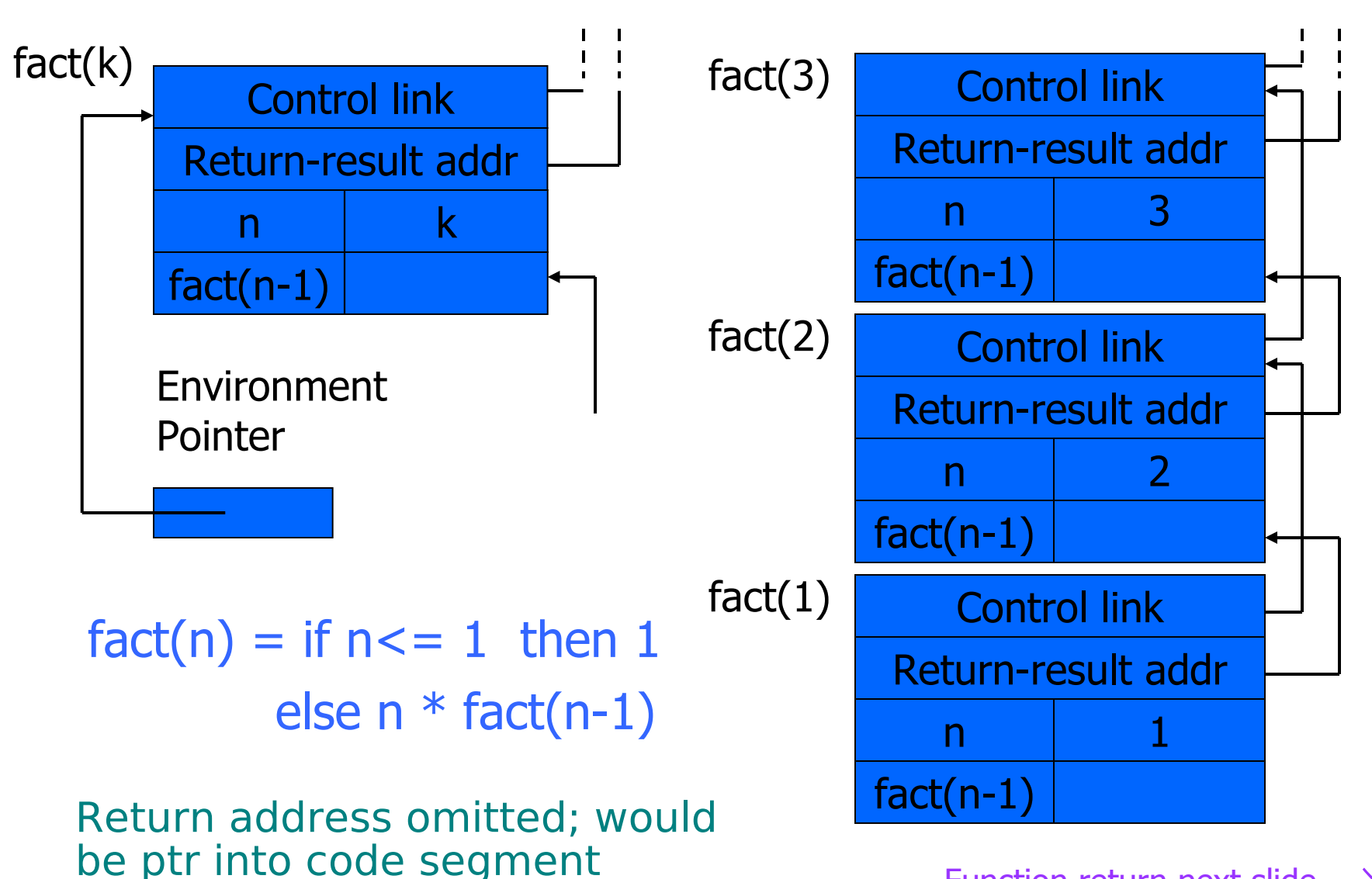

Function return next slide  $\rightarrow$ 

# Function return

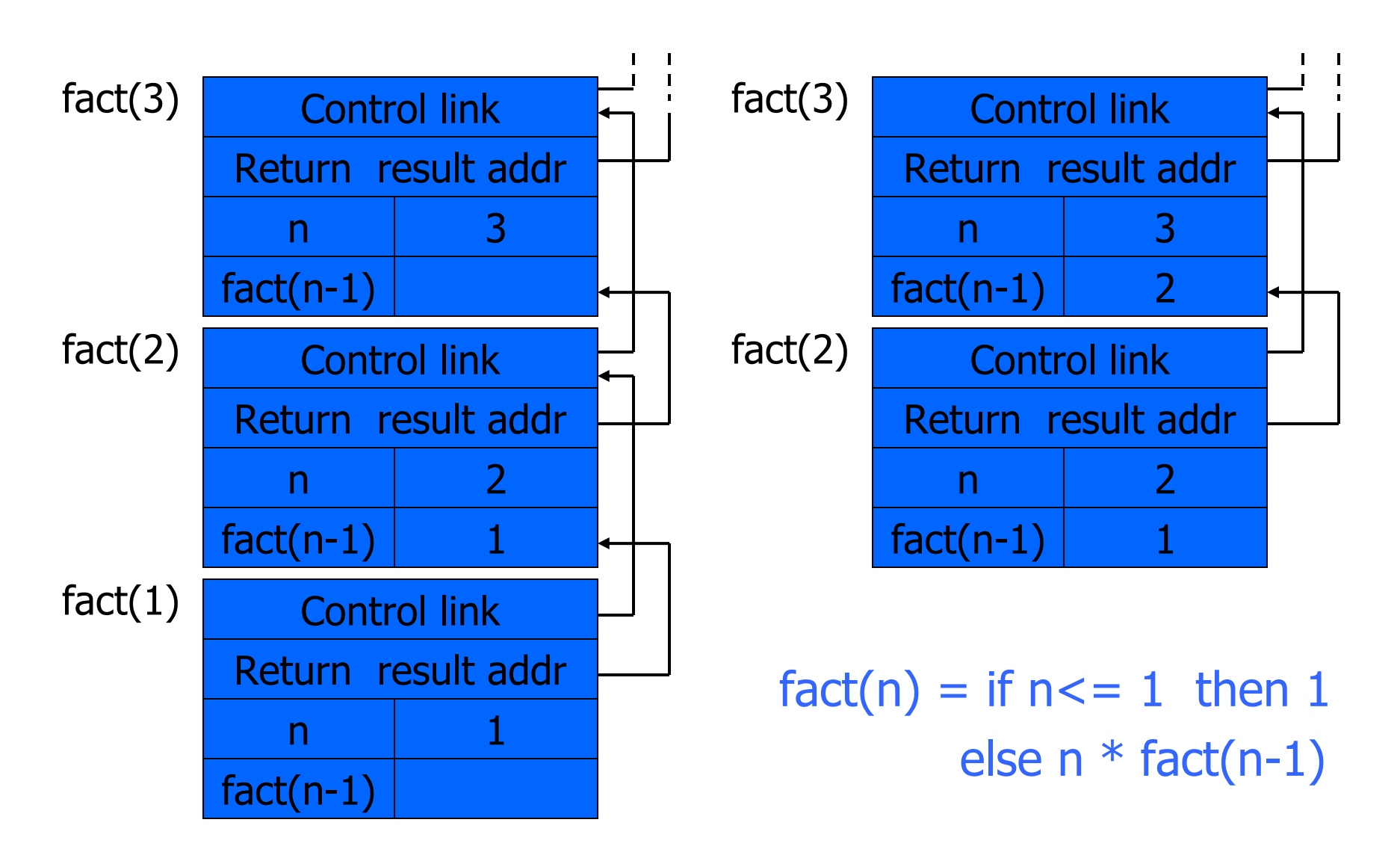

# Topics for first-order functions

- Parameter passing
	- use ML reference cells to describe pass-by-value, passby-reference
- Access to global variables
	- global variables are contained in an activation record higher "up" the stack
- Tail recursion
	- an optimization for certain recursive functions

See this yourself: write factorial and run under debugger

## ML imperative features (review)

- General terminology: L-values and R-values
	- $-$  Assignment  $y := x+3$ 
		- Identifier on left refers to location, called its L-value
		- Identifier on right refers to contents, called R-value
- ML reference cells and assignment (anche in  $C++$ )
	- Different types for location and contents
		- x : int non-assignable integer value
		- y : int ref location whose contents must be integer
		- !y the contents
		- ref x expression creating new cell initialized to x
	- ML form of assignment
		- $y := x+3$  place value of  $x+3$  in location (cell) y
		- $y := y + 3$  add 3 to contents of y and store in location y

## Parameter passing

- Pass-by-reference
	- Caller places L-value (address)
		- of actual parameter in activation record
	- Function can assign to variable that is passed
- Pass-by-value
	- Caller places R-value (contents) of actual parameter in activation record
	- Function cannot change value of caller's variable
	- Reduces aliasing (alias: two names refer to same loc)

## Example

#### pseudo-code Standard ML

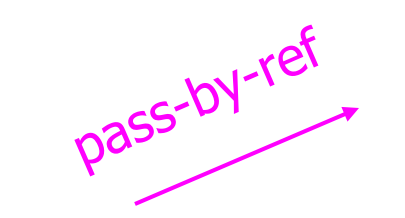

function  $f(x) =$  $\{ x := x+1;$  return  $x \}$ ; var  $y : int = 0;$ print  $f(y)+y$ ;

pass-by-value

fun  $f(x : int ref) =$  $(x := !x+1; !x);$  $y = ref 0$  : int ref;  $f(y) + iy;$ 

fun  $f(z:int) =$  $let x = ref z in$  $x := |x+1|$ ; !x end;  $y = ref 0$  : int ref;  $f($ !y) + !y;

## Example

#### pseudo-code C++

pass-by-ref

function  $f(x) =$  $\{ x := x+1;$  return  $x \}$ ; var  $y : int = 0;$ print  $f(y)+y$ ;

$$
p_{\overline{d_{SS}}\text{-}b_{V\text{-}}\text{ValU}_\Theta}
$$

int  $f(int 8x)$  {  $x = x + 1$ ; return x; } int  $y = 0$ ; cout <<  $f(y) + y$ ;

int  $f(int x)$  {  $x = x + 1$ ; return x; }

int  $y = 0$ ; cout <<  $f(y) + y$ ;

# Passaggio di puntatori

- Il passaggio di puntatori è un passaggio per valore, ma si usa (in C) per ottenere lo stesso effetto del passaggio per riferimento.
- Es.:

```
int f(int * x) {
    *x = *x+1; return *x;
}
```

```
int y = 0;
print(f(\&y) + y; )
```
Se si vuole, si può evitare la modifica del parametro attuale mediante copia:

```
int f (int* x) {
   int z = *xreturn z+1;
}
```
int  $y = 0$ ; printf( $f$ ( $\&$ y) + y;)

## Parameter passing & activation record

- pass by value: the value of the actual parameter is copied in the activation record as value of the formal parameter
- pass by ref: the address of the actual parameter is copied in the activation record

## Access to global variables

- Two possible scoping conventions
	- Static scope: refer to closest enclosing block
	- Dynamic scope: most recent activation record on stack
- Example

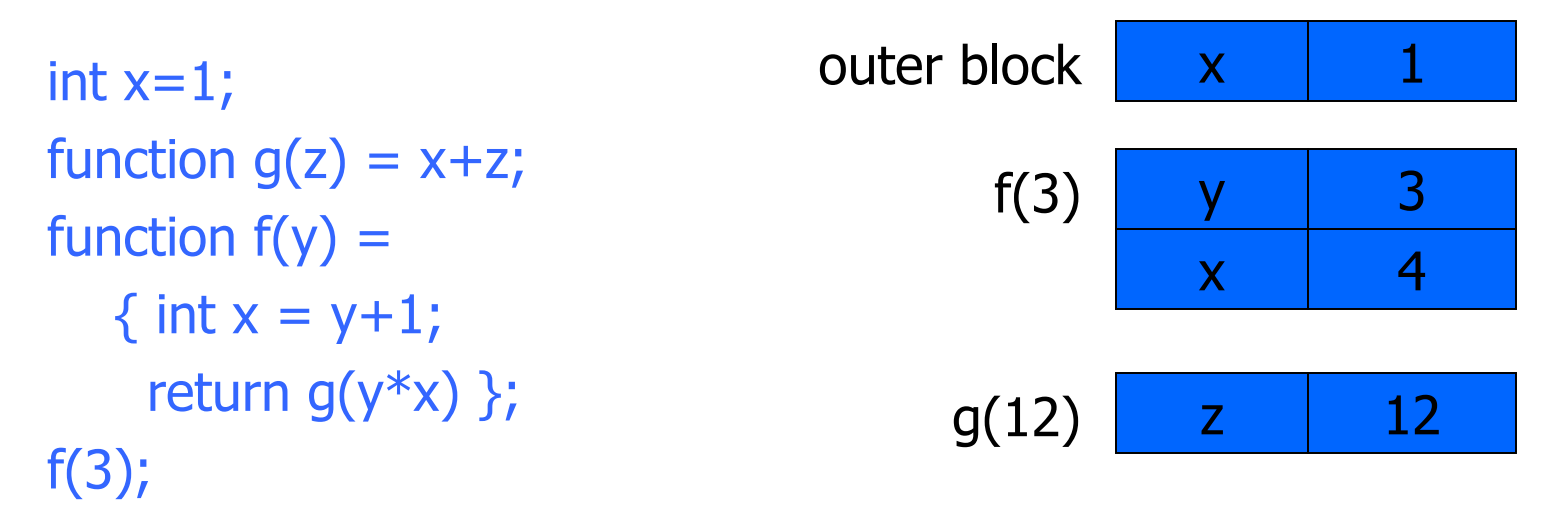

Which x is used for expression x+z ?

# Activation record for static scope

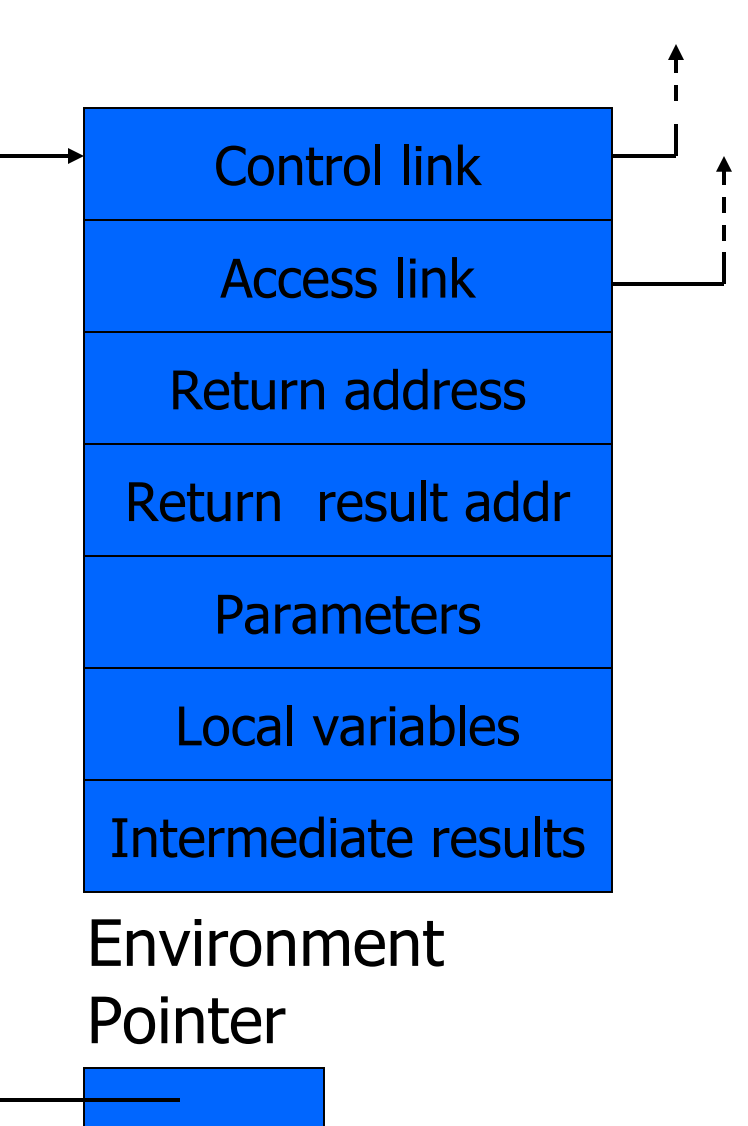

- Control (dynamic) link
	- Link to activation record of previous (calling) block
- Access (static) link
	- Link to activation record of closest enclosing block in program text
- Difference
	- Control link depends on dynamic behavior of prog
	- Access link depends on static form of program text

## Complex nesting structure

```
int x=1;
                                                     function g(z) = x + z;
                                                         function f(y) ={ int x = y + 1;
                                                             return g(y^*x) };
                                                        f(3);
function m(...) {
  int x=1;
   … 
  function n(\ldots)\{function g(z) = x + z;
     …
    { …
       function f(y) {
          int x = y+1;
          return g(y^*x) };
                                Simplify to
```

```
f(3); \dots \} … n( … ) …}
 … m(…)
```
…

Simplified code has same block nesting, if we follow convention that each declaration begins a new block.

# Static scope with access links

int  $x=1$ ; function  $g(z) = |x+z;$ function  $f(y) =$  $\{$  int  $x = y+1;$ return  $g(y^*x)$  };  $f(3)$ ;

 Use access link to find global variable:

- Access link is always set to frame of closest enclosing lexical block
- For function body, this is block that contains function declaration

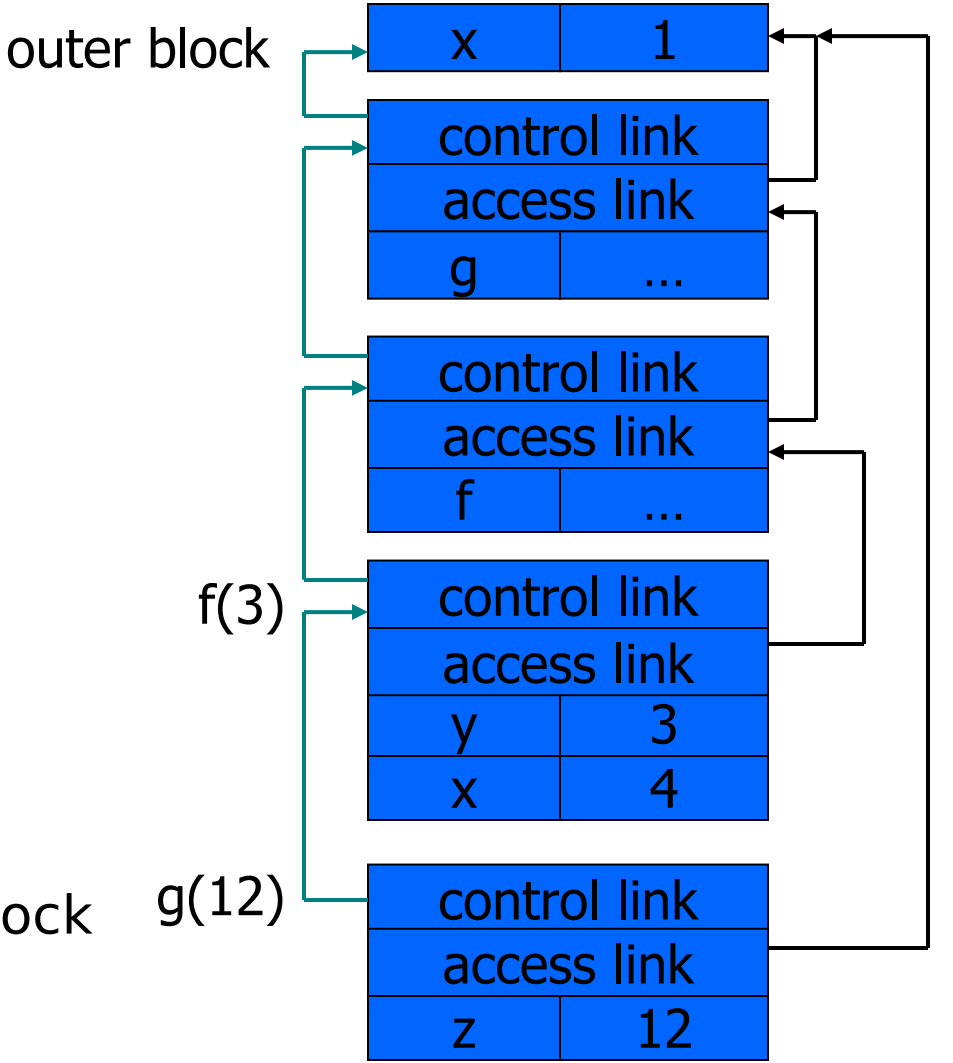

## Tail recursion (first-order case)

- Function g makes a tail call to function f if
	- Return value of function f is return value of g
- Example

#### tail call and tail call tail call

fun g(x) = if x>0 then return  $f(x)$  else return  $f(x)*2$ 

- Optimization
	- Can pop activation record on a tail call
	- Especially useful for recursive tail call
		- next activation record has exactly same form

#### Example Calculate least power of 2 greater than y

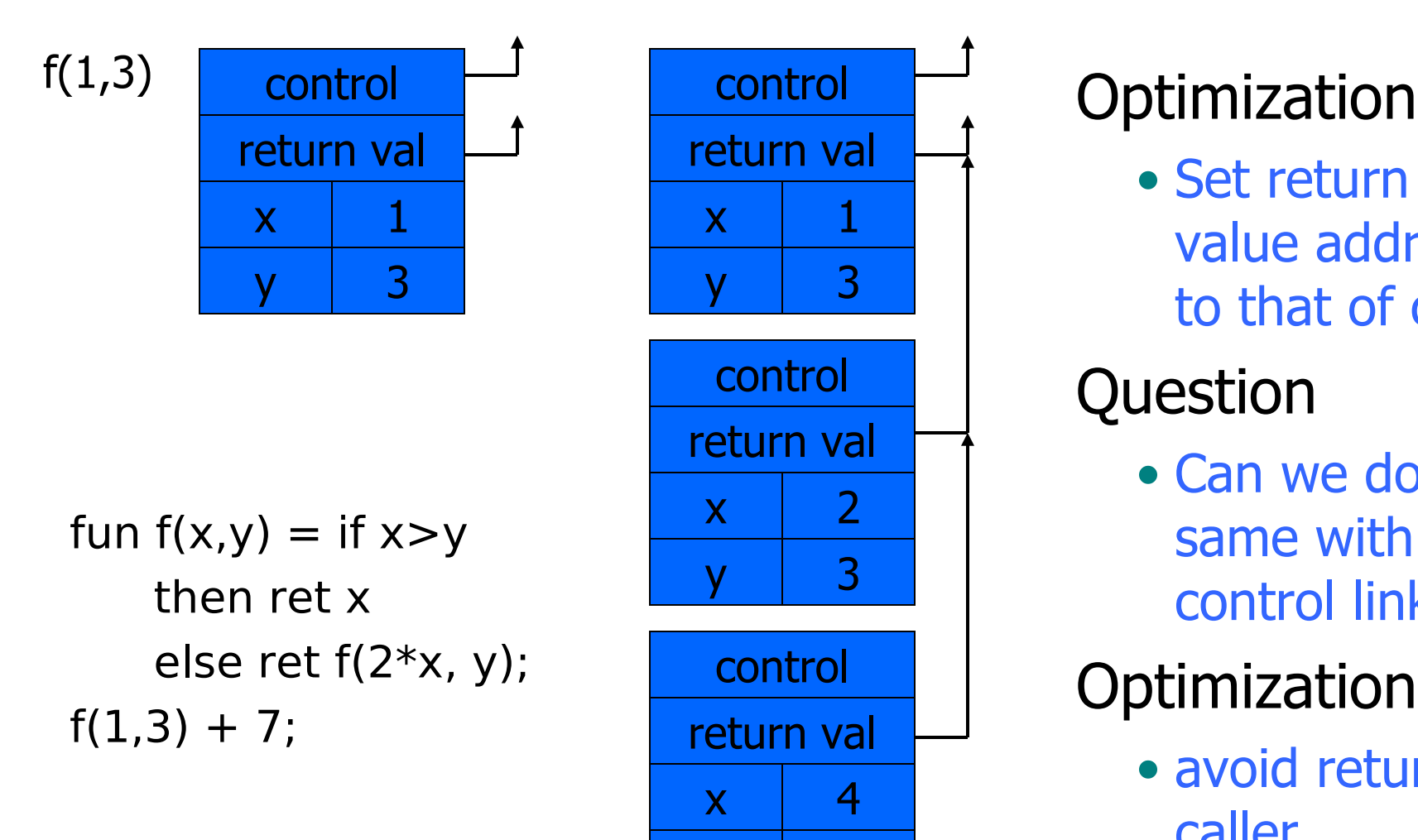

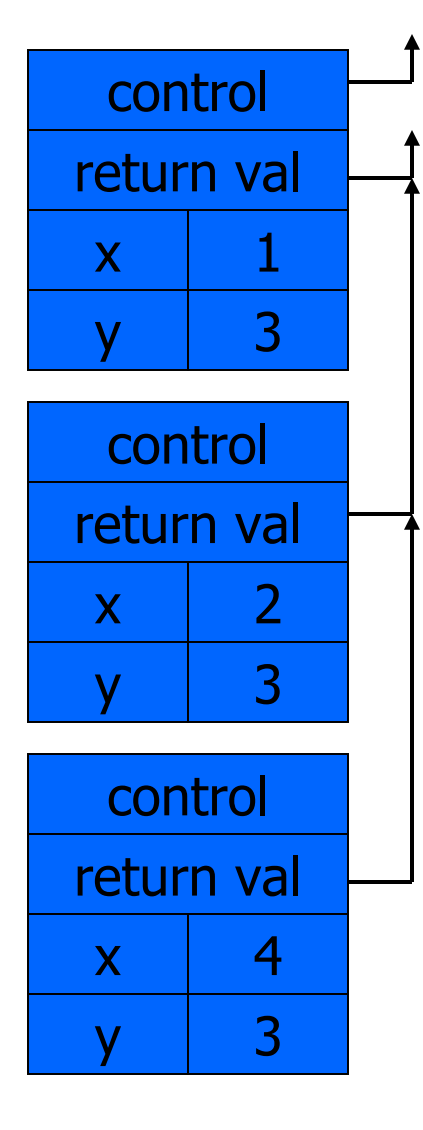

• Set return value address to that of caller

#### Question

• Can we do the same with control link?

#### **Optimization**

• avoid return to caller

# Tail recursion elimination

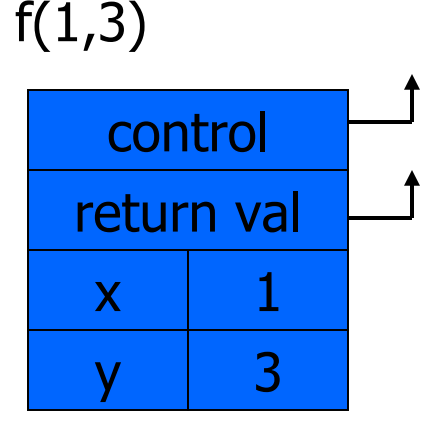

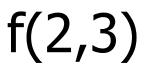

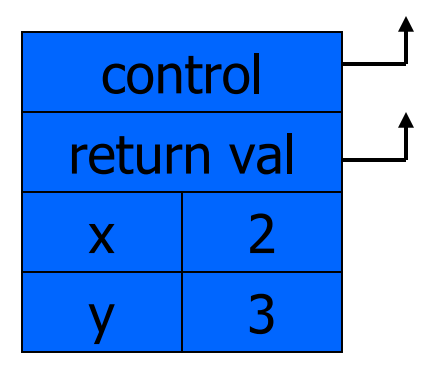

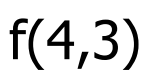

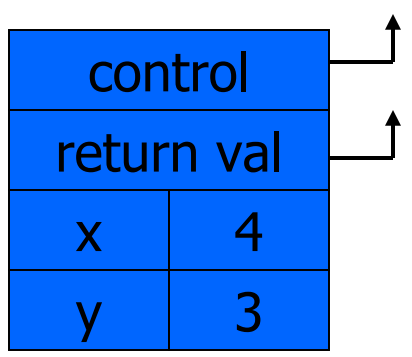

fun  $f(x,y) = if x > y$  then x else  $f(2*x, y)$ ;  $f(1,3);$ 

#### **Optimization**

• pop followed by push = reuse activation record in place

#### **Conclusion**

• Tail recursive function equiv to iterative loop

# Tail recursion and iteration

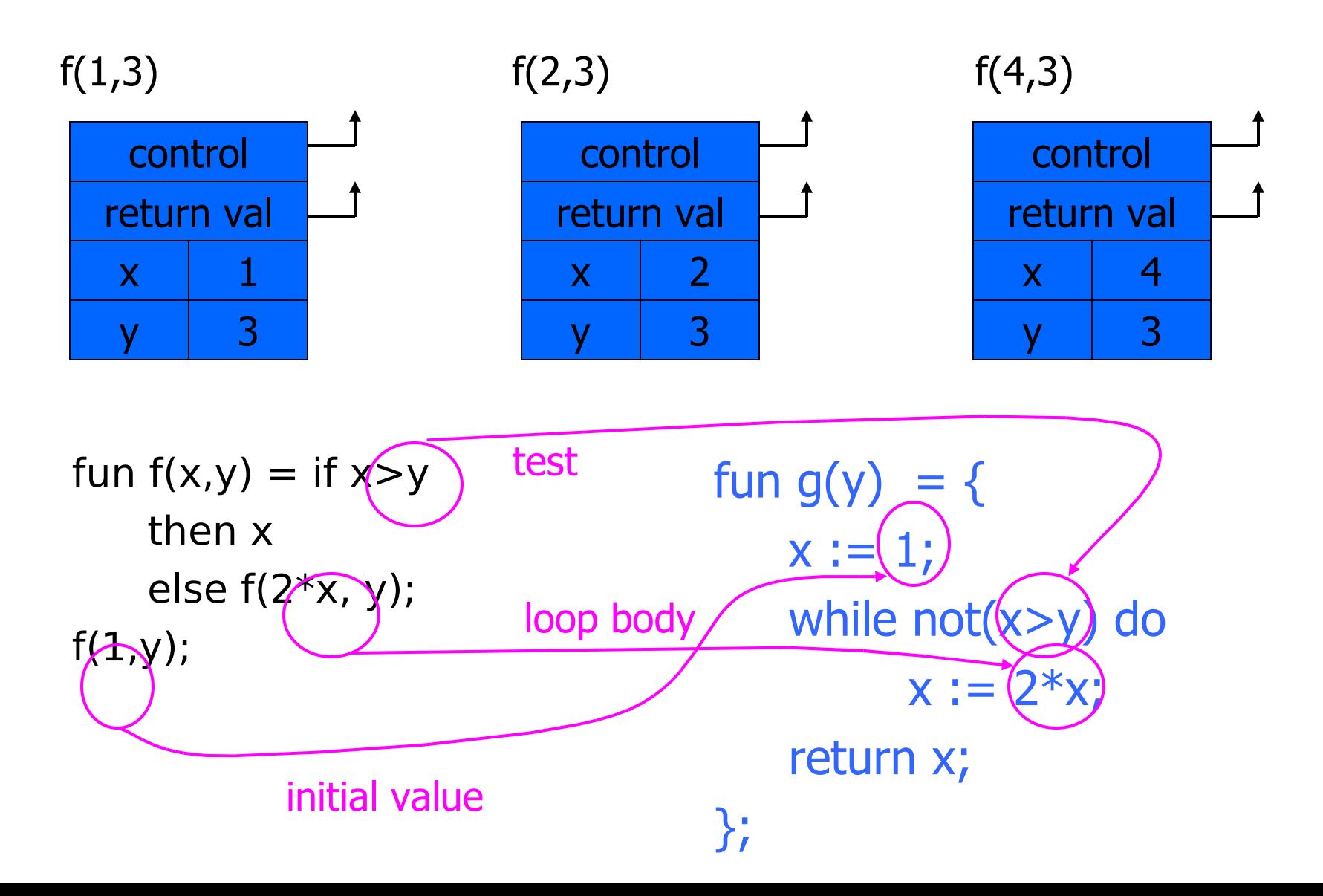

# Higher-Order Functions

- Language features
	- Functions passed as arguments
	- Functions that return functions from nested blocks
	- Need to maintain environment of function
- Simpler case
	- Function passed as argument
	- Need pointer to activation record "higher up" in stack
- More complicated second case
	- Function returned as result of function call
	- Need to keep activation record of returning function

## Summary of scope issues

- Block-structured lang uses stack of activ records
	- Activation records contain parameters, local vars, …
	- Also pointers to enclosing scope
- Several different parameter passing mechanisms
- Tail calls may be optimized
- Function parameters/results require closures
	- Closure environment pointer used on function call
	- Stack deallocation may fail if function returned from call
	- Closures not needed if functions not in nested blocks